## **[Replace Background \[Update\]](https://www.burks.de/burksblog/2023/08/23/replace-background)**

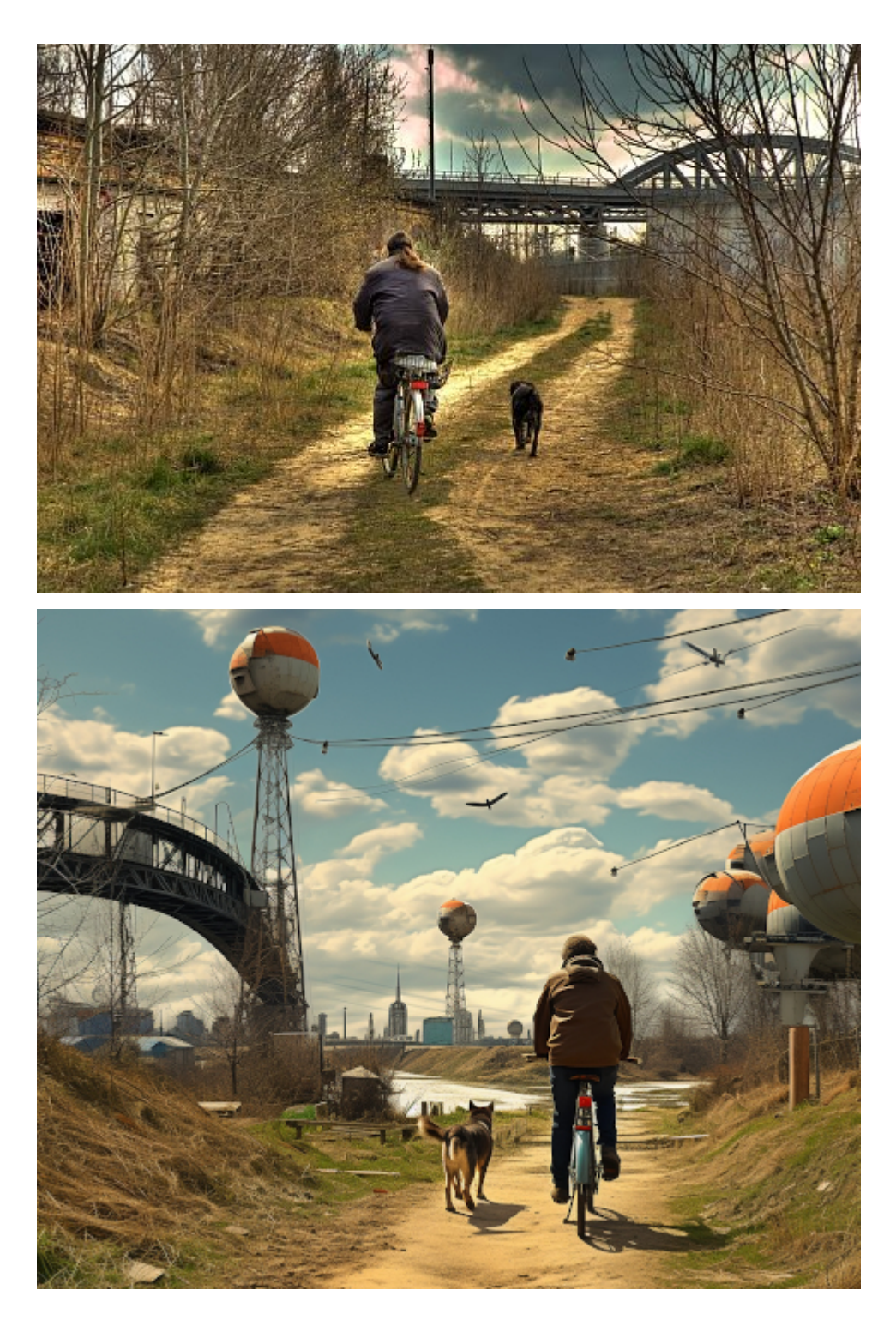

Ich habe ein [altes Foto](https://www.burks.de/burksblog/2008/04/08/burks-und-tolchen) von mir und Tölchen aka Ajax vom Teufelslauch genommen und der KI befohlen, es mit einem anderen Hintergrund auszustatten. Leider sieht der Hund nicht mehr so deutschdrahthaarmäßig aus wie das Original.

Danach habe ich die neue Funktion [Vary \(Region\)](https://www.heise.de/news/Vary-Region-KI-Bildgenerator-Midjourney-testet-eigene-Inpainting-Funktion-9282542.html) getestet und

"mich" und den Hund variieren lassen. Das Ergebnis ist ernüchternd zum Totlachen.

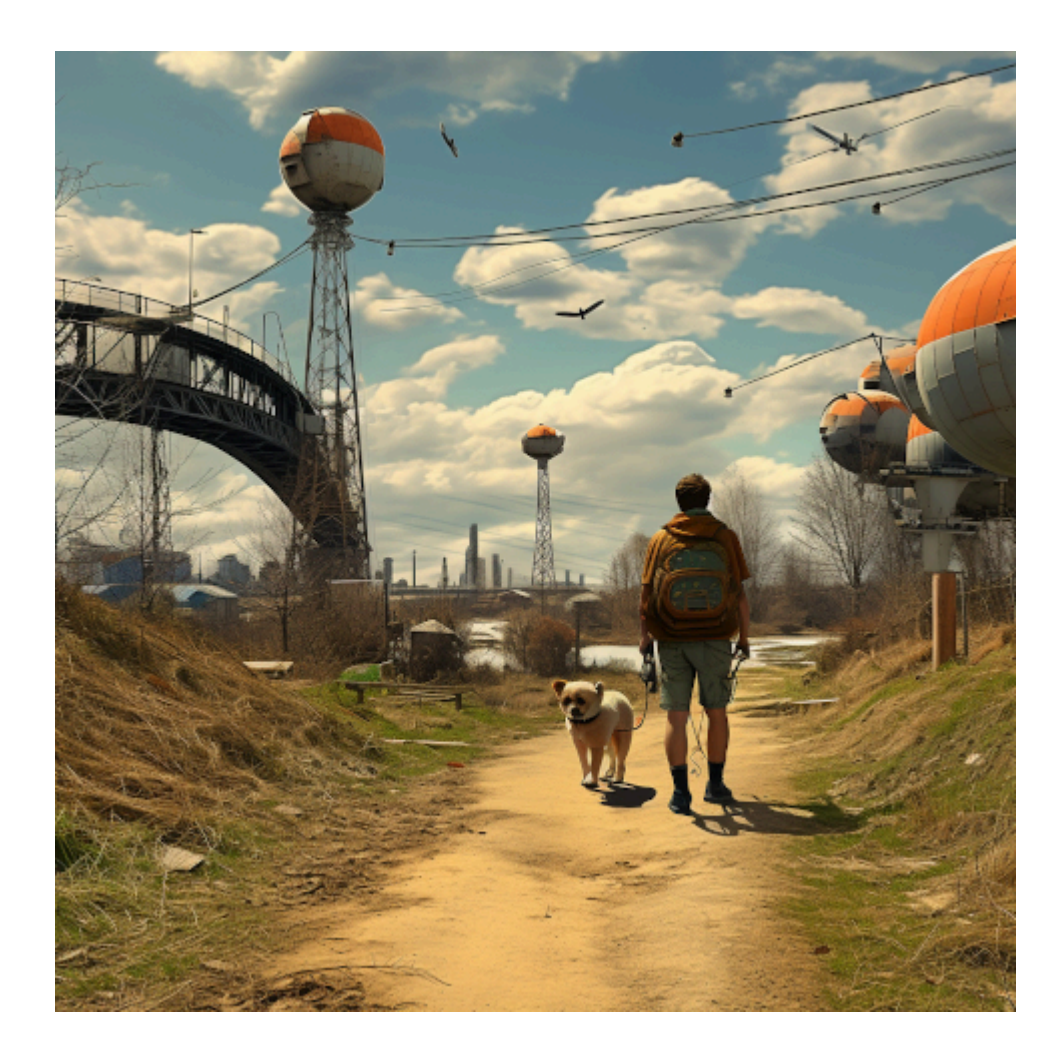